# **Übung zur Vorlesung Mensch-Maschine-Interaktion**

Raphael Wimmer Ludwig-Maximilians-Universität München Wintersemester 2008/2009

(basierend auf den Folien von Paul Holleis, WS 06/07)

**LudwigMaximiliansUniversität München Raphael Wimmer MMI Übung – 5 1**

# **Übersicht**

- GOMS (Goals, Operators, Methods, Selection rules)
- KLM (Keystroke-Level Model)
- Mobile Phone Extension

### **GOMS (Goals, Operators, Methods, Selection Rules)**

- Reduce a user's interaction with a computer to elementary actions ("operators")
- GOMS elements:
	- **Goal:** what the user wants to accomplish
	- **Operator**: action perfomed to accomplish a goal
	- **Method**: sequence of operators to achieve a goal
	- **Selection Rule**: selection of method for solving a goal (if alternatives exist)
- Goals are achieved by solving subgoals in a divide-and-conquer fashion
- Motivation
	- Need of early design decisions
	- Building working prototypes is expensive
	- Need of clear metrics for judgments

# **GOMS Example**

• Goal: Close the window that has the focus (Windows XP)

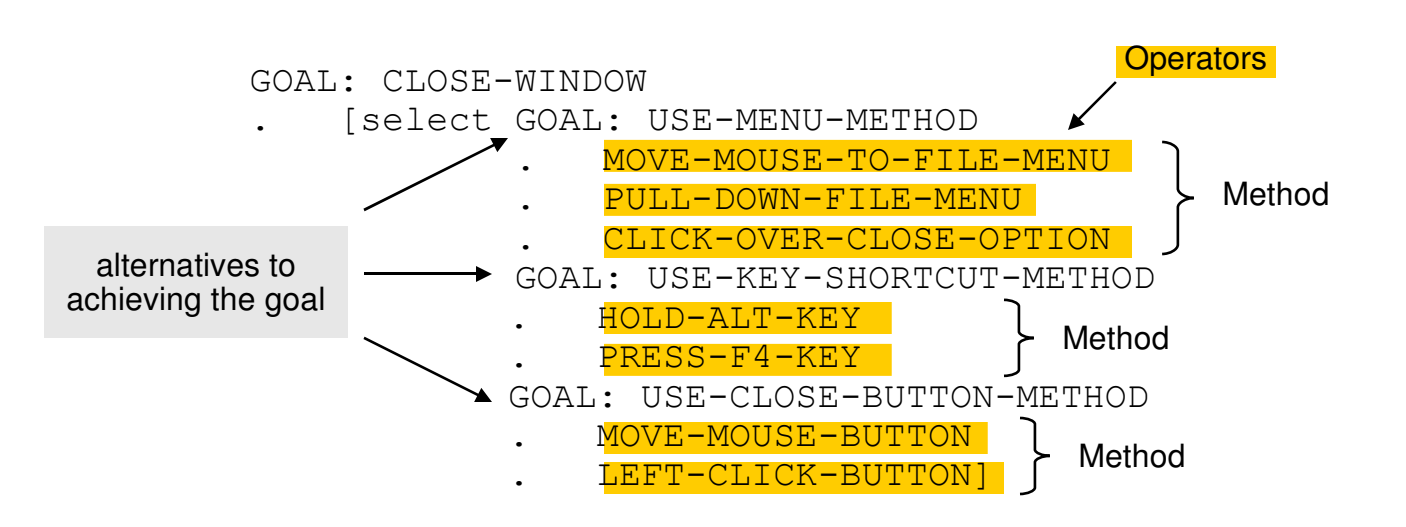

For a particular user:

- Rule 1: Select CLOSE-BUTTON-METHOD unless another rule applies Rule 2: Select USE-KEY-SHORTCUT-METHOD if
	- no mouse is present
- Models are written in pseudo-code

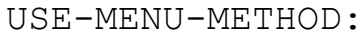

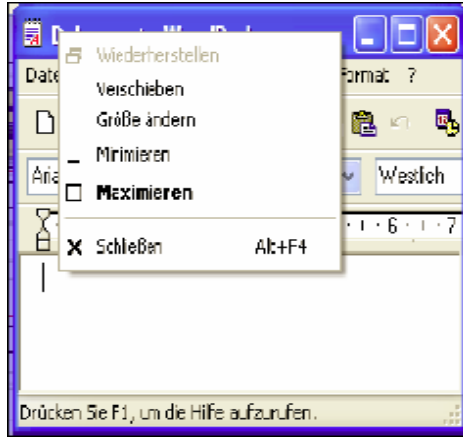

USE-CLOSE-BUTTON-METHOD:

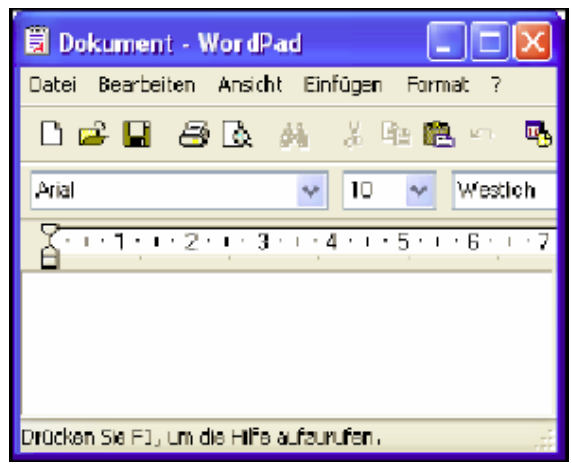

**LudwigMaximiliansUniversität München Raphael Wimmer MMI Übung – 5 4**

# **GOMS Example II**

ATM: Why you need to get your card before the money …

- GOAL: GET-MONEY
- . GOAL: USE-CASH-MACHINE
	- . INSERT-CARD
	- . ENTER-PIN
	- . SELECT-GET-CASH
	- . ENTER-AMOUNT
	- . COLLECT-MONEY

**(outer goal satisfied!)**

. COLLECT-CARD

#### Design to lose your card: Design to keep your card:

- GOAL: GET-MONEY
- . GOAL: USE-CASH-MACHINE
	- . INSERT-CARD
	- . ENTER-PIN
		- . SELECT-GET-CASH
	- . ENTER-AMOUNT
	- . COLLECT-CARD
	- . COLLECT-MONEY

#### **(outer goal satisfied!)**

# **GOMS Variations**

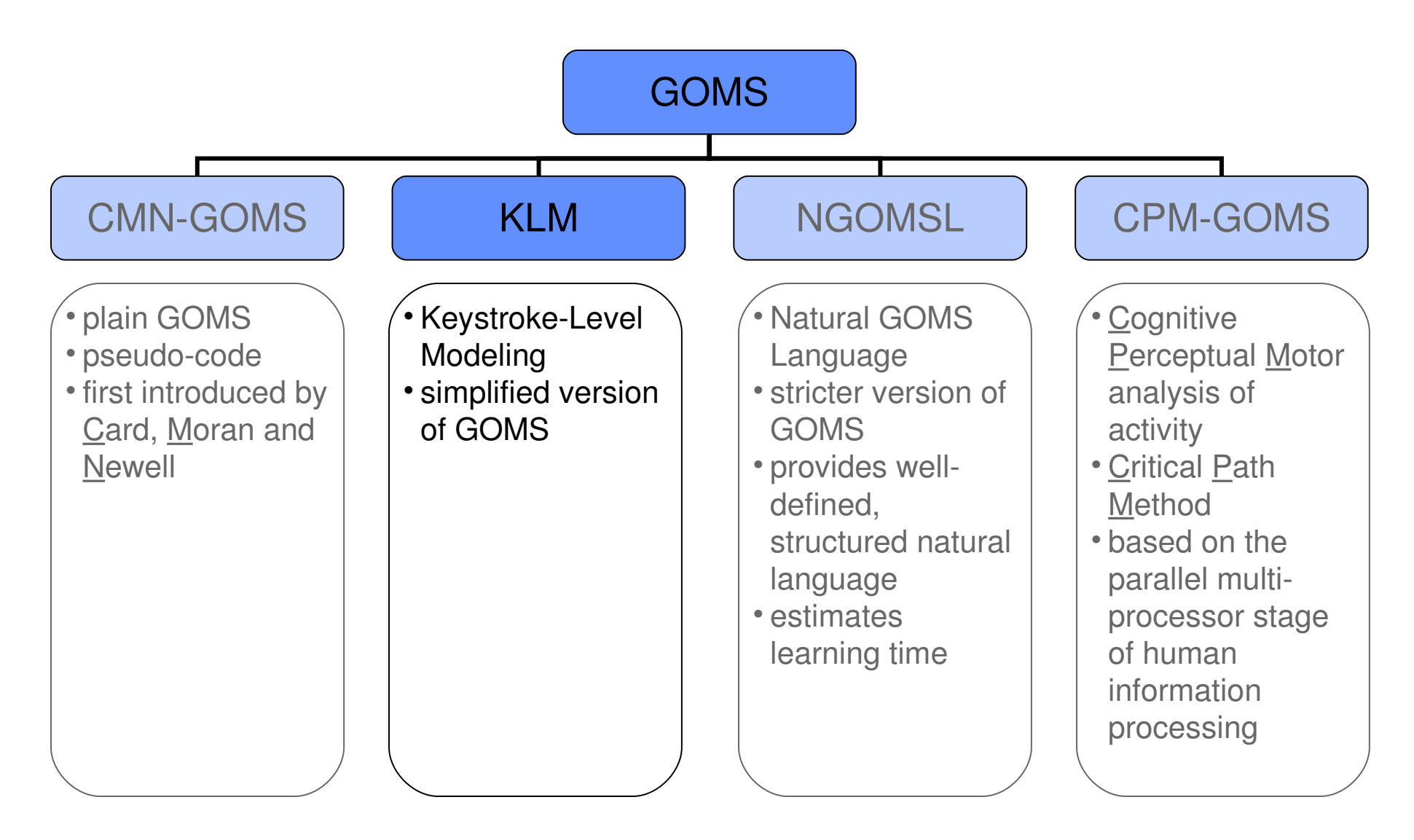

# **Übersicht**

- GOMS (Goals, Operators, Methods, Selection rules)
- KLM (Keystroke-Level Model)
- Mobile Phone Extension

# **Keystroke-Level Model**

- Simplified version of GOMS
	- only operators on keystroke-level
	- no goals
	- no methods
	- no selection rules
- KLM predicts how much time it takes to execute a task
- Execution of a task is decomposed into primitive operators:
	- physical motor operators (pressing button, pointing, drawing line, …)
	- mental operator (preparing for a physical action)
	- system response operator (user waits for the system to do something)

# **KLM Operators**

Each operator is assigned a duration (amount of time a user would take to perform it):

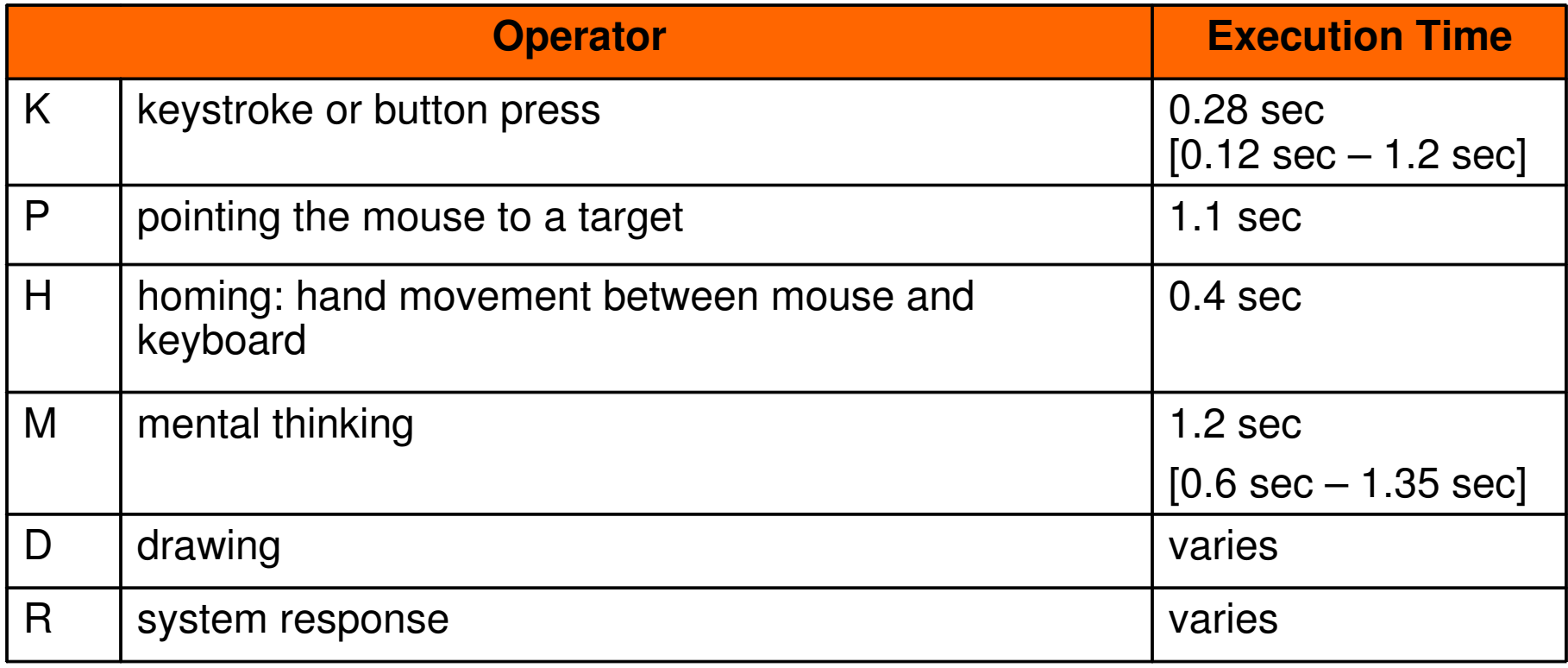

# **Levels of Detail**

The steps of a task performed by a user can be viewed at different levels of detail:

- Abstract: correct wrong spelling
- Concrete: mark-word delete-word type-word
- Keystroke-Level: hold-shift

n·cursor-right recall-word del-key n·letter-key

# **Predicting the Task Execution Time**

- Execution Time – OP: set of operators  $-$  n<sub>n</sub>: number of occurrences of operator op • Example task on Keystroke-Level: Sequence: 1. hold-shift K (Key) 2. n·cursor-right n⋅K 3. recall-word M (Mental Thinking) 4. del-key K 5. n·letter-key n∙K  $T_{\text{execute}} = \sum$ *op*∈*OP nop*⋅*op*
- Operator Time Values:  $K = 0.28$  sec. and  $M = 1.35$  sec 2n∙K + 2∙K + M = 2n∙0.28 + 1.91 sec  $\rightarrow$  time it takes to replace a n=7 letter word: T = 5.83 sec

**LudwigMaximiliansUniversität München Raphael Wimmer MMI Übung – 5 11**

# **CMN-GOMS vs. KLM**

#### CMN-GOMS **CMN-GOMS** KLM

- pseudo-code (no formal syntax)
- very flexible
- goals and subgoals
- methods are informal programs
- selection rules  $\Rightarrow$  tree structure: use different branches for different scenarios
- time consuming to create

- simplified version of GOMS
- only operators on keystroke-level  $\Rightarrow$  focus on very low level tasks
- no goals
- no methods
- no selection rules
	- $\Rightarrow$  strictly sequential
- quick and easy

#### Problem with GOMS in general

- only for well defined routine cognitive tasks
- assumes statistical experts
- does not consider slips or errors, fatigue, social surroundings, …

# **Übersicht**

- GOMS (Goals, Operators, Methods, Selection rules)
- KLM (Keystroke-Level Model)
- Mobile Phone Extension

# **Mobile Phone Interaction**

- What is special about mobile phones?
	- Different screen size
	- Different keyboard / keys
	- Different text input methods
	- Built-in microphone speaker
	- Different storage places
- Attention shifts to real world
- Distractions during tasks more probable
- Advanced interaction
	- Take pictures
	- Recognise visual markers
	- Touch tags
	- **Gestures**

• …

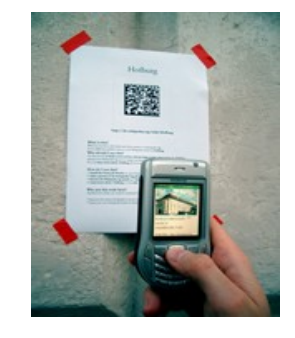

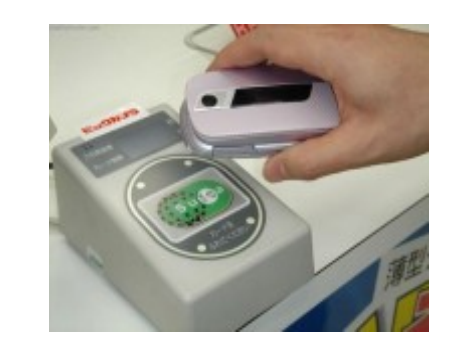

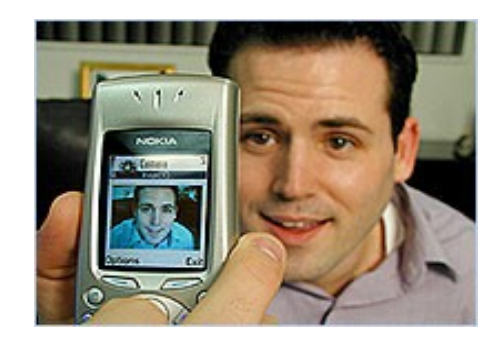

### **KLM for (Advanced) Mobile Phone Interaction**

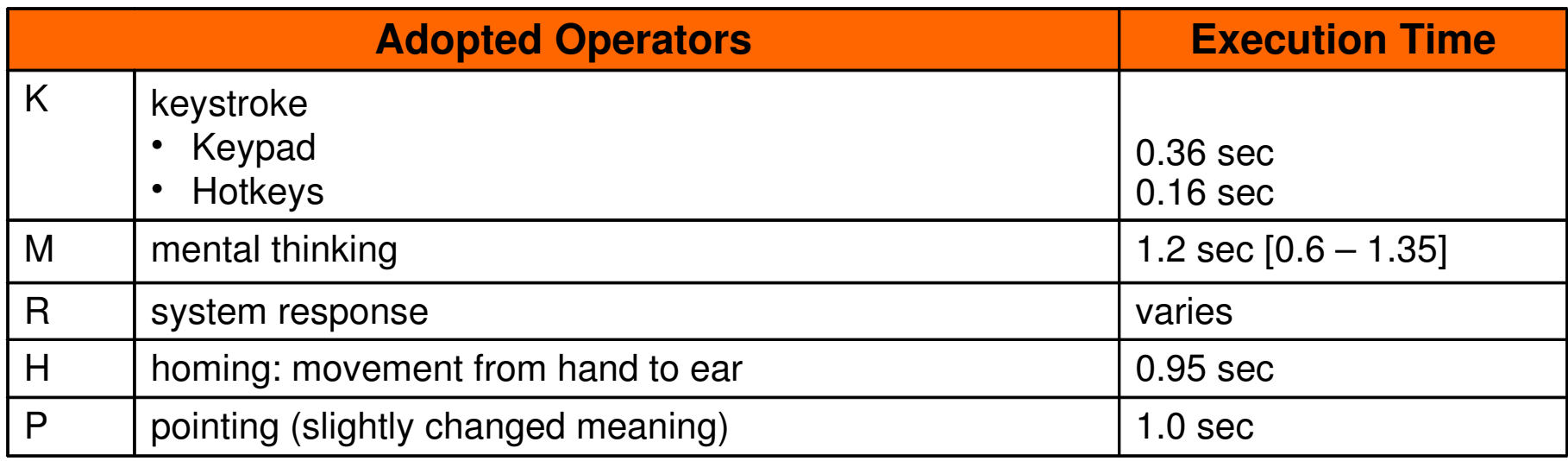

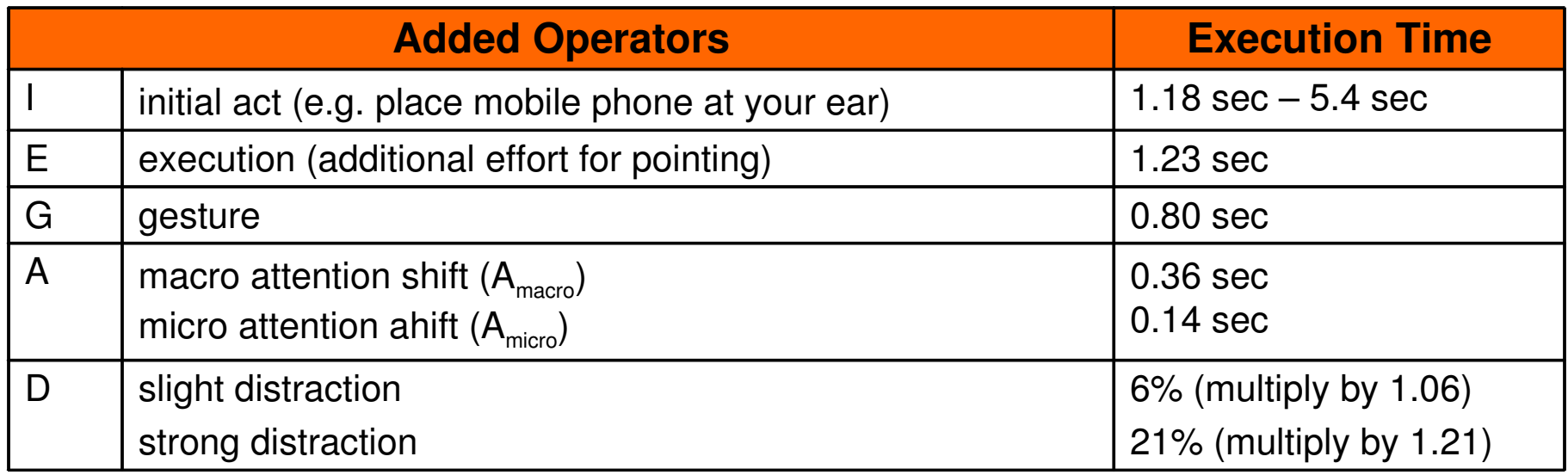

Ludwig-Maximilians-Universität München **MMI Example 2018** Raphael Wimmer **MMI State and MI Wing 2019** MMI Übung - 5 - 15

# **Pointing**

• Pointing with a mobile phone means moving the phone to a target area

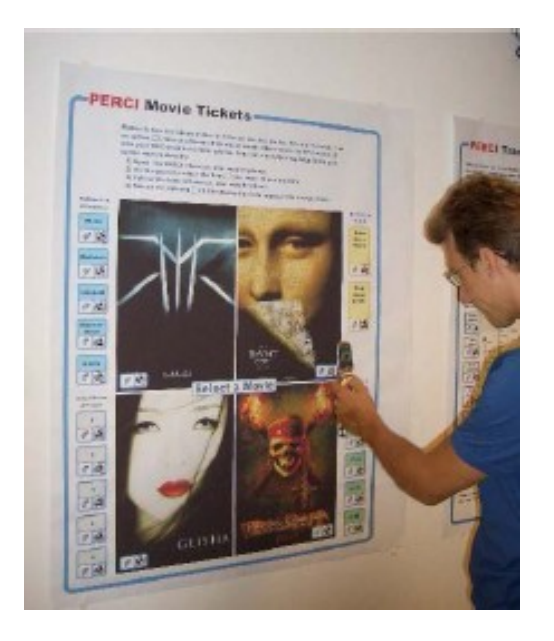

- Execution Operator
	- additional effort for pointing operations
	- e.g. focus on visual marker

# **Attention Shifts**

- Micro Attention Shift change concentration between different parts of the mobile phone
- Macro Attention Shift look from phone to real world or back

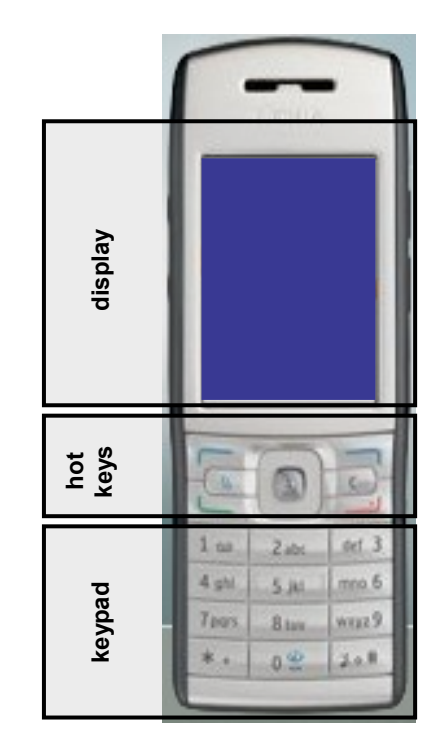

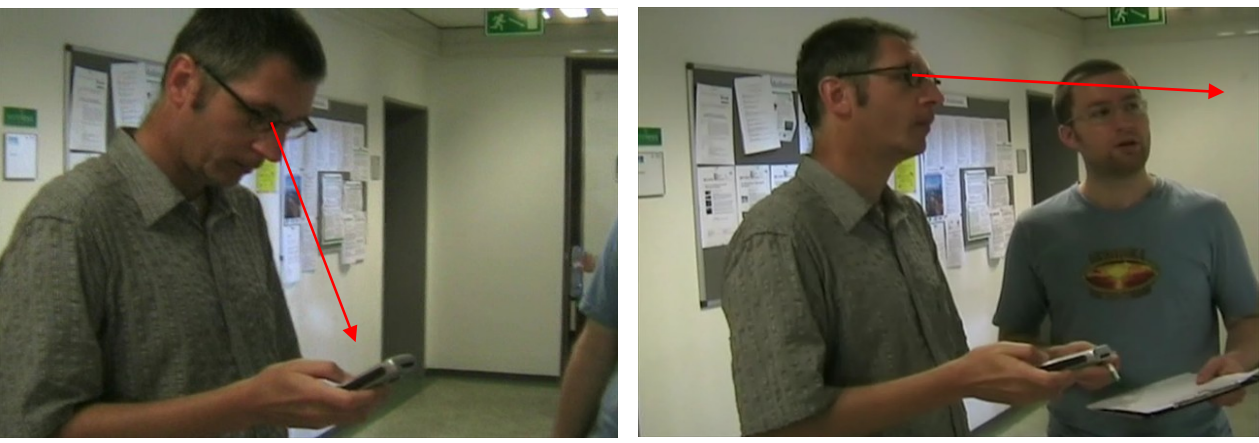

## **Micro Attention Shift**

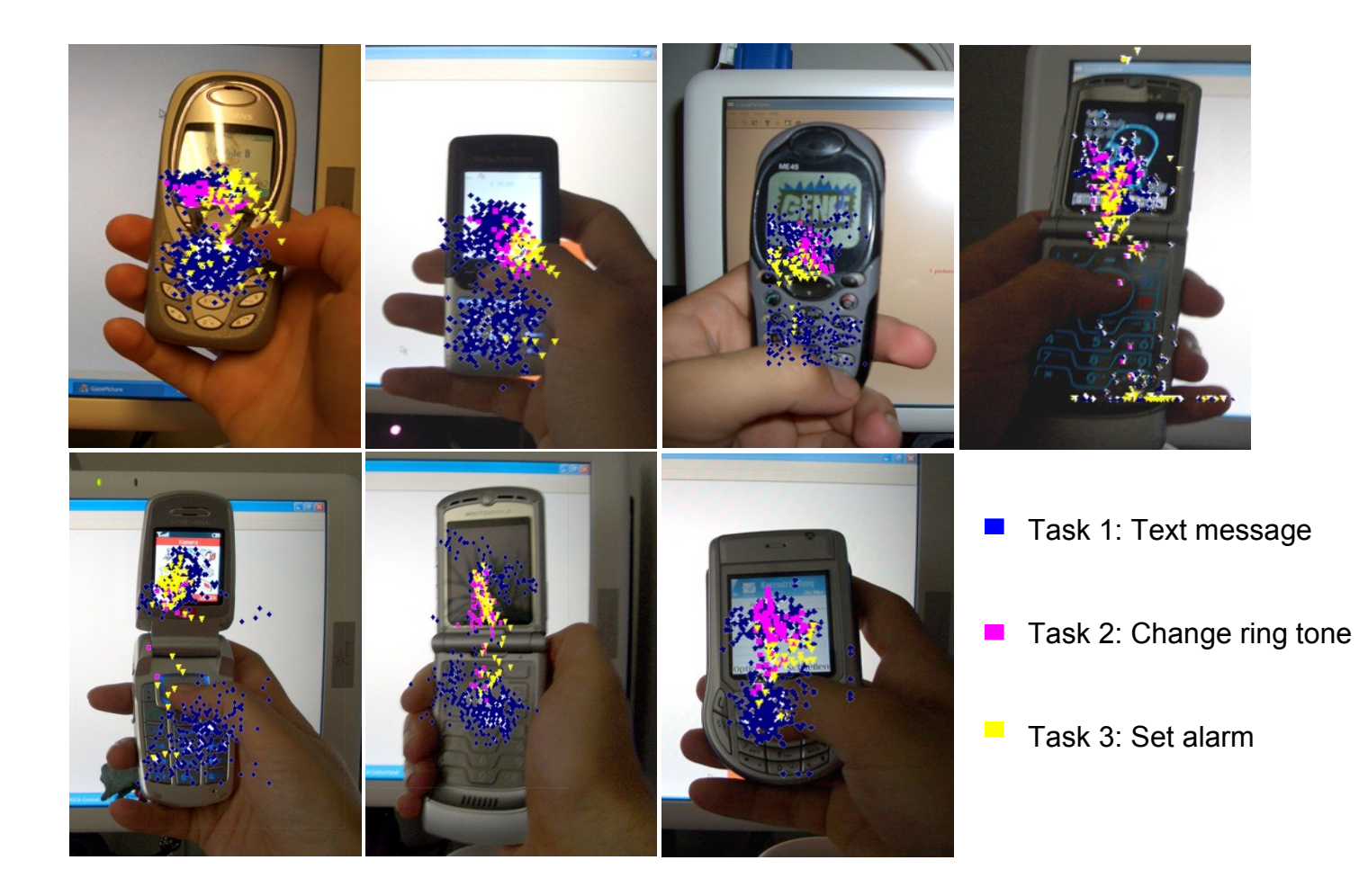

# **Gestures**

### Simple quick movements with the phone

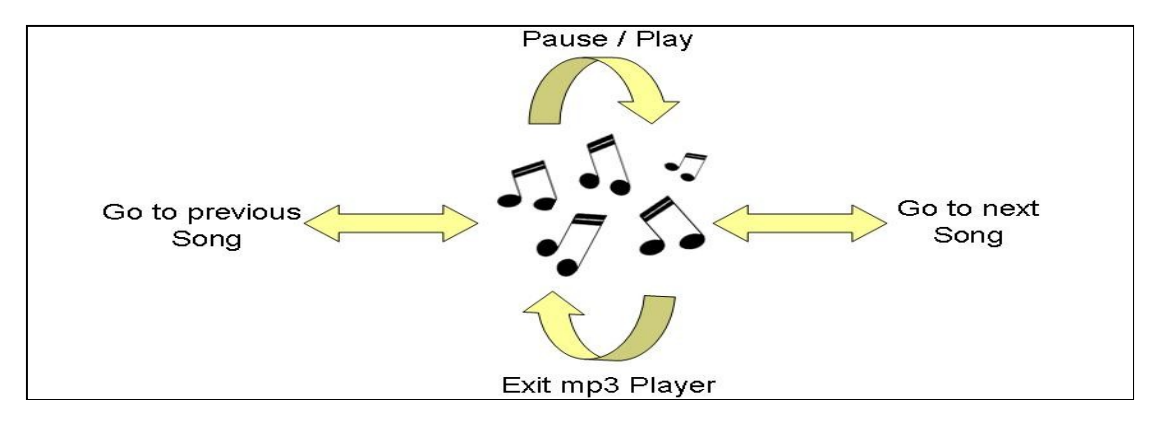

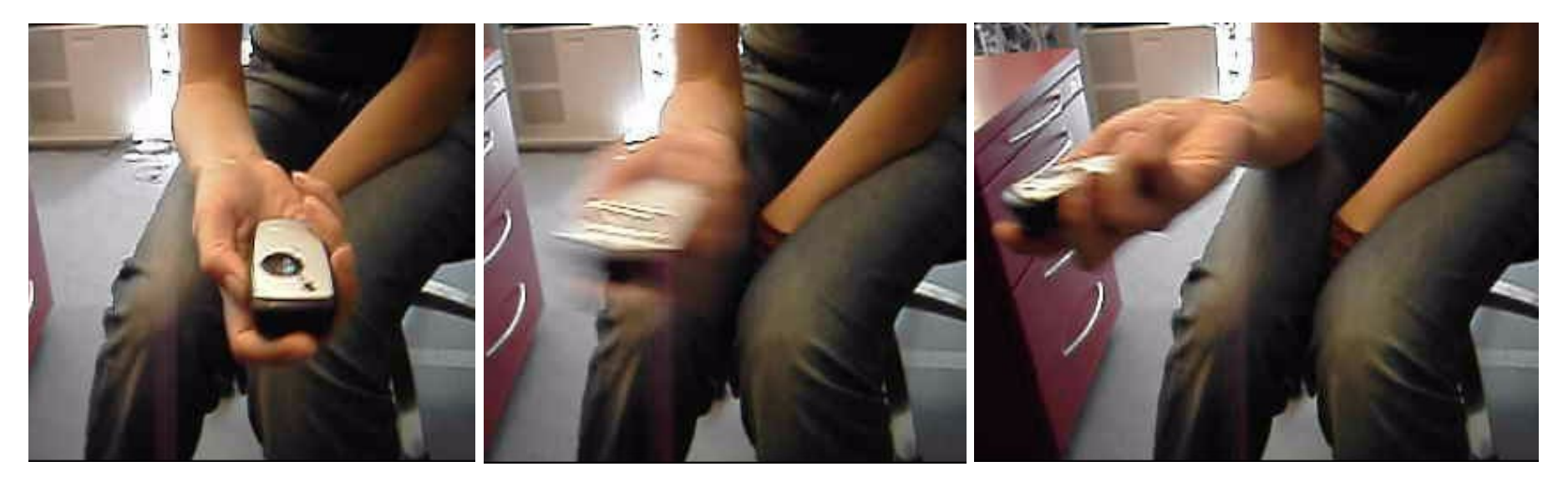

# **Distraction**

• Influence of real world distractions on execution time:

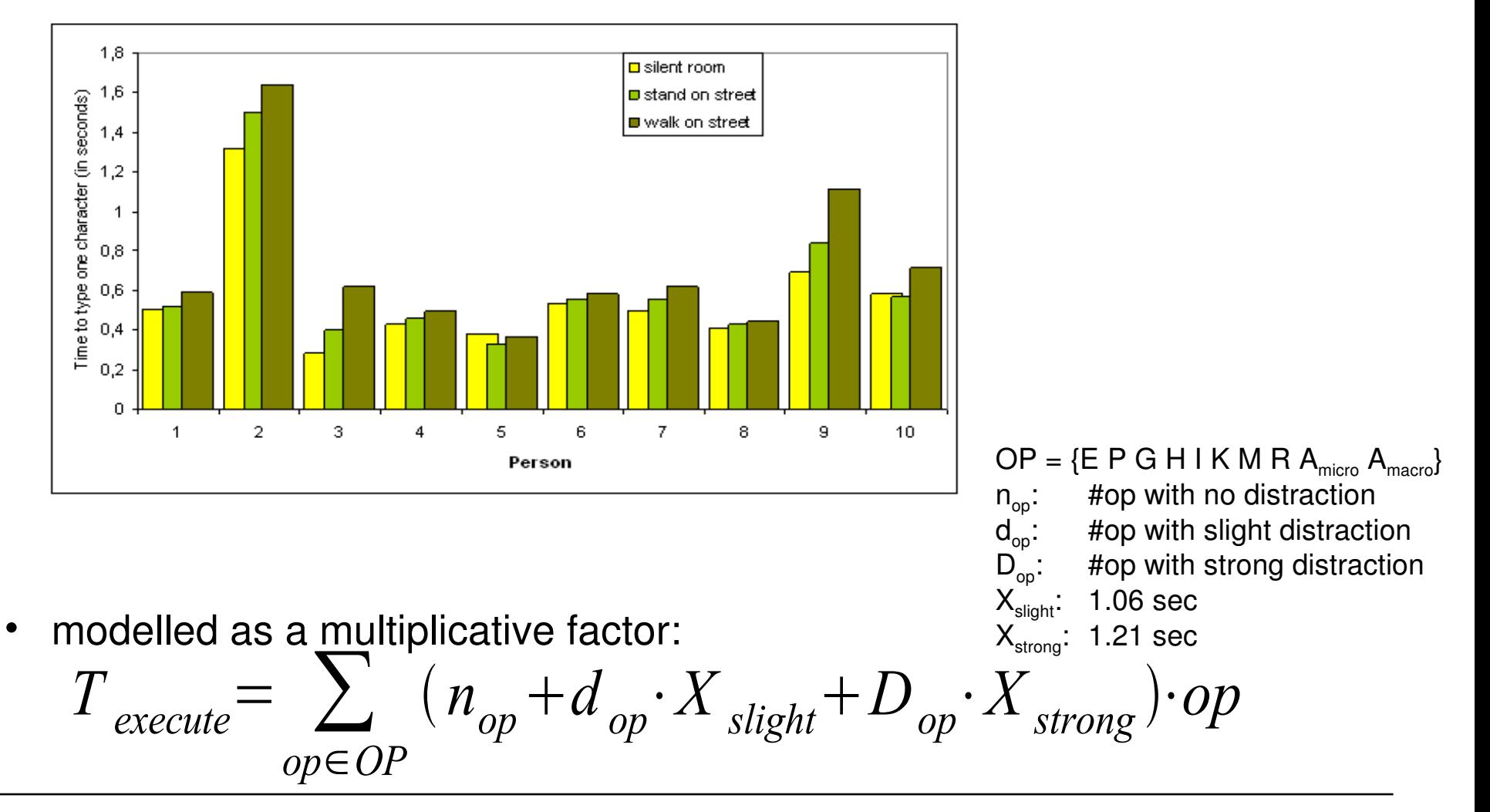

# **References**

### GOMS

- Card S. K. Newell A. and Moran T. P. The Psychology of Human-Computer Interaction. Lawrence Erlbaum Associates Inc. 1983
- Card S. K. Moran T. P. and Newell A. The Keystroke-level Model for User Performance Time with Interactive Systems. Comm. ACM 23 7.396410. 1980
- John, B. & Kieras, D. (1996). Using GOMS for user interface design and evaluation:which technique? ACM Transactions on Computer-Human *Interaction, 3, 287-319.*

KI M

• Kieras, D. (1993, 2001). Using the Keystroke-Level Model to Estimate Execution Times. University of Michigan. Manuscript.

# **Use of KLM: Systems and Applications**

- Gong, R., Elkerton, J., Designing Minimal **Documentation** Using a GOMS Model: a Usability Evaluation of an Engineering Approach. In Proc. CHI 1990. ACM Press. 99-107. 1990
- John, B. E., Extensions of GOMS Analyses to Expert Performance Requiring **Perception of Dynamic Visual and Auditory Information.** In Proc. CHI 1990. ACM Press. 107-115. 1990
- John, B. E., Vera, A. H., A GOMS Analysis of a **Graphic Machine-paced, Highly Interactive Task.** In Proc. CHI 1992. ACM Press. 251-258, 1992
- Gong, R., Kieras, D., A Validation of the GOMS Model Methodology in the Development of a **Specialized, Commercial Software Application**. In Proc. CHI 1994. ACM Press. 351 357, 1994
- Haunold, P., Kuhn W., A Keystroke Level Analysis of a **Graphics Application**: Manual Map Digitizing. In Proc. CHI 1994. 337-343. 1994
- Bälter, O., Keystroke Level Analysis of **Email Message Organization**. In Proc. CHI 2000. ACM Press. 10511. 2000
- Manes, D., Green, P., and Hunter, D., Prediction of **Destination Entry and Retrieval Times** Using Keystroke-Level Models (Technical Report UMTRI-96-37). The University of Michigan Transportation Research Institute.
- Hinckley, K., Guimbretiere, F., Baudisch, P., Sarin, R., Agrawala, M., and Cutrell, E., The Springboard: Multiple Modes in one **Spring-loaded Control**. In Proc. CHI 2006. ACM Press. 181-190, 2006

# **Use of KLM: Mobile Phone Text Input**

- Dunlop, M.D., Crossan, A., **Predictive Text Entry Methods** for Mobile Phones. Personal Technologies, 4(2-3), 2000
- Silfverberg M., MacKenzie, I. S., and Korhonen, P. **Predicting Text Entry Speed** on Mobile Phones, in Proc. CHI 2000, 9-16. 2000
- James, C.L., Reischel, K.M., Text Input for Mobile Devices: Comparing Model Prediction to **Actual Performance**. In Proc. CHI 2001, 365-371
- Myung R., Keystroke-level Analysis of **Korean Text Entry** Methods on Mobile Phones, International Journal of Human-Computer Studies 60, 5-6, HCI Issues in Mobile Computing. 545-563. 2004
- Pavlovych, A., Stuerzlinger, W., Model for **Non-expert Text Entry Speed** on 12button Phone Keypads. In Proc. CHI 2004. ACM Press. 351-358. 2004
- How Y., Kan M.Y., **Optimizing Predictive Text Entry** for Short Message Service on Mobile Phones. In Proc. HCII 2005. 2005

# **Use of KLM: Mobile Phone Interactions**

- Mori, R., Matsunobe, T., Yamaoka, T., A Task Operation Prediction Time Computation based on GOMS-KLM Improved for the Cellular Phone and the Verification of that Validity, 2003.10, Journal of the Asian Design International Conference Vol.1. 2003
- Luo, L., John, B. E., Predicting Task Execution Time on Handheld Devices Using the Keystroke-level Model. In Extended Abstracts CHI 2005. ACM Press. 1605-1608, 2005 (**stylus input**)
- Teo, L., John, B. E., Comparisons of Keystroke-level Model Predictions to **Observed Data.** In Extended Abstracts CHI 2006. ACM Press. 1421-1426, 2006